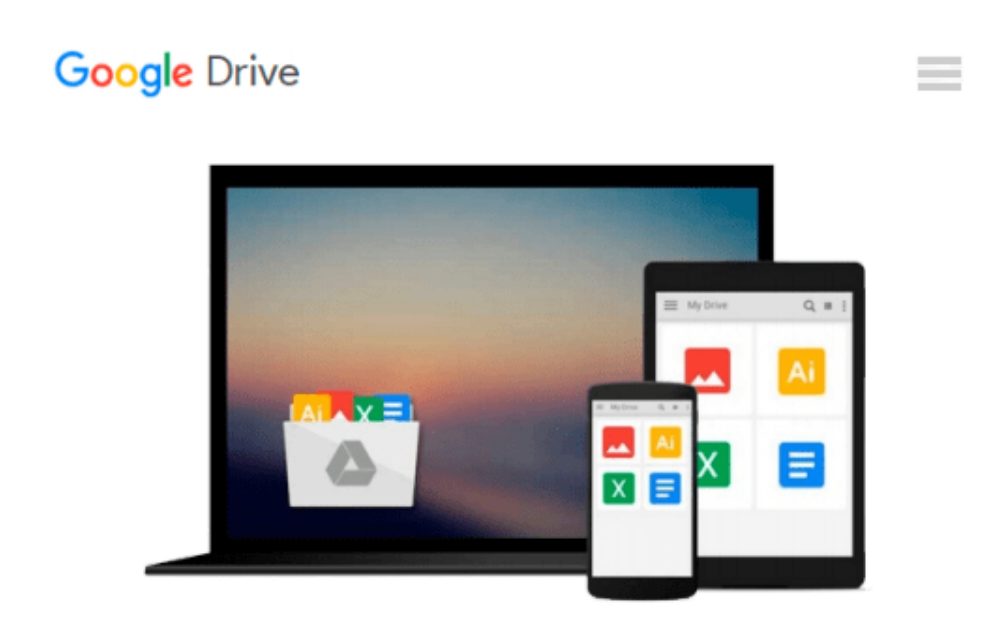

# **Powerful PowerPoint for Educators: Using Visual Basic for Applications to Make PowerPoint Interactive by David M. Marcovitz (2004-03-30)**

*David M. Marcovitz;*

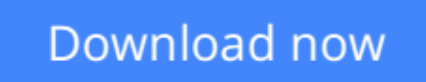

[Click here](http://bookengine.site/go/read.php?id=B019L5S2CC) if your download doesn"t start automatically

## **Powerful PowerPoint for Educators: Using Visual Basic for Applications to Make PowerPoint Interactive by David M. Marcovitz (2004-03-30)**

David M. Marcovitz;

**Powerful PowerPoint for Educators: Using Visual Basic for Applications to Make PowerPoint Interactive by David M. Marcovitz (2004-03-30)** David M. Marcovitz;

**[Download](http://bookengine.site/go/read.php?id=B019L5S2CC)** [Powerful PowerPoint for Educators: Using Visual Ba ...pdf](http://bookengine.site/go/read.php?id=B019L5S2CC)

**[Read Online](http://bookengine.site/go/read.php?id=B019L5S2CC)** [Powerful PowerPoint for Educators: Using Visual ...pdf](http://bookengine.site/go/read.php?id=B019L5S2CC)

**Download and Read Free Online Powerful PowerPoint for Educators: Using Visual Basic for Applications to Make PowerPoint Interactive by David M. Marcovitz (2004-03-30) David M. Marcovitz;**

#### **From reader reviews:**

#### **Leonard Parnell:**

Book is definitely written, printed, or created for everything. You can learn everything you want by a reserve. Book has a different type. As it is known to us that book is important thing to bring us around the world. Alongside that you can your reading skill was fluently. A e-book Powerful PowerPoint for Educators: Using Visual Basic for Applications to Make PowerPoint Interactive by David M. Marcovitz (2004-03-30) will make you to end up being smarter. You can feel considerably more confidence if you can know about every little thing. But some of you think this open or reading any book make you bored. It is not make you fun. Why they are often thought like that? Have you searching for best book or suitable book with you?

#### **Johanna Garrett:**

The book Powerful PowerPoint for Educators: Using Visual Basic for Applications to Make PowerPoint Interactive by David M. Marcovitz (2004-03-30) can give more knowledge and information about everything you want. Why must we leave a very important thing like a book Powerful PowerPoint for Educators: Using Visual Basic for Applications to Make PowerPoint Interactive by David M. Marcovitz (2004-03-30)? Some of you have a different opinion about guide. But one aim that will book can give many info for us. It is absolutely correct. Right now, try to closer with the book. Knowledge or details that you take for that, it is possible to give for each other; you may share all of these. Book Powerful PowerPoint for Educators: Using Visual Basic for Applications to Make PowerPoint Interactive by David M. Marcovitz (2004-03-30) has simple shape but the truth is know: it has great and big function for you. You can seem the enormous world by open and read a e-book. So it is very wonderful.

#### **Ida Torres:**

Reading a book for being new life style in this yr; every people loves to examine a book. When you study a book you can get a great deal of benefit. When you read guides, you can improve your knowledge, since book has a lot of information upon it. The information that you will get depend on what types of book that you have read. If you need to get information about your examine, you can read education books, but if you act like you want to entertain yourself read a fiction books, such us novel, comics, in addition to soon. The Powerful PowerPoint for Educators: Using Visual Basic for Applications to Make PowerPoint Interactive by David M. Marcovitz (2004-03-30) offer you a new experience in reading through a book.

#### **Ann Wheeler:**

Do you like reading a book? Confuse to looking for your best book? Or your book was rare? Why so many issue for the book? But any people feel that they enjoy regarding reading. Some people likes studying, not only science book but novel and Powerful PowerPoint for Educators: Using Visual Basic for Applications to Make PowerPoint Interactive by David M. Marcovitz (2004-03-30) or even others sources were given knowhow for you. After you know how the fantastic a book, you feel wish to read more and more. Science reserve was created for teacher or perhaps students especially. Those publications are helping them to include their knowledge. In different case, beside science book, any other book likes Powerful PowerPoint for Educators: Using Visual Basic for Applications to Make PowerPoint Interactive by David M. Marcovitz (2004-03-30) to make your spare time a lot more colorful. Many types of book like this.

## **Download and Read Online Powerful PowerPoint for Educators: Using Visual Basic for Applications to Make PowerPoint Interactive by David M. Marcovitz (2004-03-30) David M. Marcovitz; #QKCTA0H37W9**

### **Read Powerful PowerPoint for Educators: Using Visual Basic for Applications to Make PowerPoint Interactive by David M. Marcovitz (2004-03-30) by David M. Marcovitz; for online ebook**

Powerful PowerPoint for Educators: Using Visual Basic for Applications to Make PowerPoint Interactive by David M. Marcovitz (2004-03-30) by David M. Marcovitz; Free PDF d0wnl0ad, audio books, books to read, good books to read, cheap books, good books, online books, books online, book reviews epub, read books online, books to read online, online library, greatbooks to read, PDF best books to read, top books to read Powerful PowerPoint for Educators: Using Visual Basic for Applications to Make PowerPoint Interactive by David M. Marcovitz (2004-03-30) by David M. Marcovitz; books to read online.

### **Online Powerful PowerPoint for Educators: Using Visual Basic for Applications to Make PowerPoint Interactive by David M. Marcovitz (2004-03-30) by David M. Marcovitz; ebook PDF download**

**Powerful PowerPoint for Educators: Using Visual Basic for Applications to Make PowerPoint Interactive by David M. Marcovitz (2004-03-30) by David M. Marcovitz; Doc**

**Powerful PowerPoint for Educators: Using Visual Basic for Applications to Make PowerPoint Interactive by David M. Marcovitz (2004-03-30) by David M. Marcovitz; Mobipocket**

**Powerful PowerPoint for Educators: Using Visual Basic for Applications to Make PowerPoint Interactive by David M. Marcovitz (2004-03-30) by David M. Marcovitz; EPub**